# <span id="page-0-0"></span>Analyse lexicale 10 septembre 2010

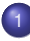

#### **[Analyse lexicale](#page-1-0)**

- **O** [Un peu de théorie](#page-3-0)
- [L'outil ocamllex](#page-7-0)
- **•** [Commentaires](#page-15-0)
- **C** [Localisation des erreurs](#page-20-0)
- **•** [Programmer avec des analyseurs lexicaux](#page-23-0)

Objectif de l'analyse lexicale et syntaxique

**Entrée** : suite de caractères **Sortie** : arbre de syntaxe abstraite représentant le programme sous-jacent **Structure intermédiaire** : suite d'entités lexicales (tokens)

<span id="page-1-0"></span>**Outils théoriques** : expressions régulières, grammaires **Outils logiciels** : Lex et Yacc

- Chaque entité lexicale est décrite par une expression régulière.
- A chaque entité lexicale est associée une action.
- L'action produit en général un token, mais peut aussi avoir d'autres effets (compter des lignes, ignorer ou transformer le texte).

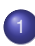

# [Analyse lexicale](#page-1-0)

# [Un peu de théorie](#page-3-0)

- **C** [L'outil ocamllex](#page-7-0)
- **[Commentaires](#page-15-0)**
- **[Localisation des erreurs](#page-20-0)**
- <span id="page-3-0"></span>**• [Programmer avec des analyseurs lexicaux](#page-23-0)**

# Expressions régulières

Les constructions de base:

```
regexp ::= 'caractère'
              | regexp regexp
              | regexp | regexp
              | regexp *
```
Dans la théorie, on ajoute aussi des expressions régulières pour:

- $\bullet$  le mot vide notée  $\epsilon$
- l'ensemble vide notée ∅

mais qui ne sont pas utilisées dans les analyseurs lexicaux. Chaque expression *e* représente un langage (ensemble de mots *L*(*e*)) qui est dit régulier.

$$
L(c) = {c} \nL(e_1 e_2) = {m_1 m_2 | m_1 \in L(e_1), m_2 \in L(e_2)} \nL(e_1 | e_2) = L(e_1) \cup L(e_2) \nL(e^*) = \bigcup_{0 \le n} L(e^n) \qquad e^0 = \epsilon \ e^{n+1} = e(e^n)
$$

La syntaxe autorisée par ocamllex:

```
regexp ::= "chaîne"
                  | regexp ?
                  | regexp +
                   | [ caractères ]
                  | [ˆ caractères ]
                  e of
               | =| ( regexp )
                  | regexp as ident
caractères ::= ('caractère' | 'caractère'-'caractère')+
```
Précédence plus haute + et  $\star$ , ensuite ?, puis la concaténation puis le choix  $\vert \cdot \vert$ . **Exemple:**  $a'$  | $'$ b' \*  $'c'$ + se lit: 'a'  $((')b'*)'$   $('c'+)$ 

- <span id="page-6-0"></span>Si *e* est une expression régulière alors il existe un automate fini (que l'on calcule à partir de *e*) qui reconnait le langage *L*(*e*).
- **·** La réciproque est vraie.
- Le langage des expressions bien parenthésées {*a nb n* |*n* ∈ N} n'est pas régulier.

**Exercice** donner une expression régulière pour les identificateurs (suite de caractères alphabétiques) qui ne sont pas le mot clé **set**. Construire l'automate correspondant.

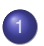

#### [Analyse lexicale](#page-1-0)

**[Un peu de théorie](#page-3-0)** 

#### [L'outil ocamllex](#page-7-0)

- **[Commentaires](#page-15-0)**
- **[Localisation des erreurs](#page-20-0)**
- <span id="page-7-0"></span>**• [Programmer avec des analyseurs lexicaux](#page-23-0)**

# Syntaxe d'un fichier ocamllex

```
{ header }
let ident = regexp ...
rule entrypoint [arg1... argn] =
  parse regexp { action }
        | ...
      | regexp { action }
and entrypoint [arg1... argn] =
  parse ...
and ...
{ trailer }
```
## La commande

ocamllex file.mll

- <sup>1</sup> produit un fichier *file.ml* qui doit ensuite être compilé par ocaml;
- 2 affiche la taille de l'automate et de la table stockant les transitions.

- Chaque *entrypoint* définit une fonction ocaml.
- Ces fonctions peuvent être paramétrées et ont toujours un argument supplémentaire lexbuf.
- Ces fonctions peuvent être appelées récursivement dans les actions.

Le fichier ocaml engendré:

```
Le code ocaml du prélude
let lex tables = { ... }
let rec entrypoint lexbuf =
    lex_entrypoint_rec lexbuf 0
and lex entrypoint rec lexbuf lex state =
 match Lexing.engine lex_tables lex_state lexbuf with
    | 0 - \rangle( code de l'action de l'expr reconnue à l'état 0 )
    | 1 - \rangle( code de l'action de l'expr reconnue à l'état 1 )
    ...
    | lex_state -> lexbuf.Lexing.refill_buff lexbuf;
                        lex_entrypoint_rec lexbuf lex_state
Le code ocaml du postlude
```
- La table de transitions associe à un état et un caractère l'état suivant dans l'automate.
- Le stockage de la table de transitions utilise des techniques de représentation de matrices creuses de manière linéaire dans des chaînes de caractères.
- Des erreurs dans le code ocaml du prélude, des actions ou du postlude ne seront repérées que lors de la compilation de *file.ml* par ocaml.
- Des directives dans le fichier *file.ml* #18 "test.mll" permettent de relier les lignes de *file.ml* à celles du fichier ocamllex correspondant.

On veut représenter une matrice  $M(i, j)$  de taille  $n \times m$ .

On suppose que de nombreuses cases de *M* ont une valeur constante *z* et on cherche à représenter *M* en évitant de stocker *z*.

- On utilise un tableau *T* et on cherche à placer les lignes de *M* sans les valeurs *z* dans le tableau *T*.
- Pour savoir à quelle ligne appartient un élément de *T*, on lui associe un second tableau *C* de même taille.
- Pour placer la *i*ème ligne dans *T*:
	- on cherche une position *p* la plus petite possible telle que si  $M(i, j) \neq d$  alors  $T(p + i)$  est vide.
	- On stocke *p* dans un tableau *d*[*i*] de taille *n*.
	- Pour tout *j* tel que  $M(i, j) \neq d$  on met à jour  $T[p + j] := M(i, j)$  et  $C[p + j] := i$
- La fonction d'accès à *M*(*i*, *j*) à partir de *T*, *d* et *C* sera vue en TD. Cette fonction a un coût constant.

Exemple

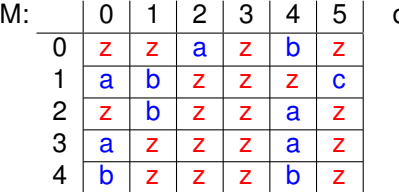

$$
|\quad \mathsf{d} \colon
$$

$$
\begin{array}{c|c}\n0 & -2 \\
1 & 3 \\
2 & 5 \\
3 & 1 \\
4 & 6\n\end{array}
$$

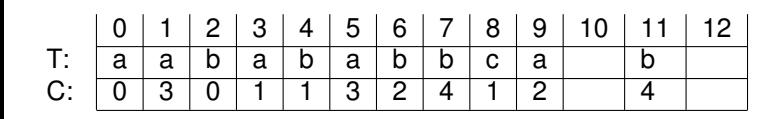

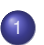

#### [Analyse lexicale](#page-1-0)

- **[Un peu de théorie](#page-3-0)**
- **C** [L'outil ocamllex](#page-7-0)

#### **•** [Commentaires](#page-15-0)

- **[Localisation des erreurs](#page-20-0)**
- <span id="page-15-0"></span>**• [Programmer avec des analyseurs lexicaux](#page-23-0)**

## <span id="page-16-0"></span>**Exercice**

- Trouver l'expression régulière correspondant à des commentaires qui débutent par  $/*$  et se terminent à la première occurrence de  $*/$
- Construire l'automate correspondant

- Peut-on mettre en commentaire un code qui contient des commentaires ?
- Quel est l'avantage des commentaires qui débutent par un caractère spécial par exemple # et se terminent par la fin de ligne ?

Les analyseurs lexicaux permettent de traiter des commentaires imbriqués. On utilise une deuxième fonction d'analyse chargée de lire jusqu'à la fin du commentaire.

Possibilité d'avoir un compteur pour marquer le nombre de commentaires restant à fermer.

```
rule nexttoken = parse
   "/*" {com:=1; comment lexbuf; nexttoken lexbuf}
and comment = parse
   "\star/" {if !com > 1 then
              begin decr com; comment lexbuf end}
  ''/*" {incr com; comment lexbuf}
 | eof {raise Error "commentaire non terminé"}
        | _ {comment lexbuf}
```
## Utilisation de la pile d'appels

```
rule nexttoken = parse
   "/*" {comment lexbuf; nexttoken lexbuf}
and comment = parse
   \mathbb{F} * / \mathbb{F} * { }
  ''/*" {comment lexbuf; comment lexbuf}
  eof {raise Error "commentaire non terminé"}
         | _ {comment lexbuf}
```
- Les expressions régulières pour les chaînes de caractère sont assez complexes. Par exemple on écrira "Nom: \"PP\"\\\n" pour représenter la chaîne Nom:"PP"\ terminée par un retour chariot.
- Elles peuvent aussi être arbitrairement longues.
- Il est recommandé de lire les chaînes avec une entrée de l'analyseur qui met les caractères au fur et à mesure dans un buffer.

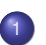

#### [Analyse lexicale](#page-1-0)

- **[Un peu de théorie](#page-3-0)**
- **C** [L'outil ocamllex](#page-7-0)
- **[Commentaires](#page-15-0)**
- **[Localisation des erreurs](#page-20-0)**
- <span id="page-20-0"></span>**• [Programmer avec des analyseurs lexicaux](#page-23-0)**
- $\bullet$  ocamllex conserve dans la variable  $\text{lexbuff}$  le nombre de caractères lus par rapport au début du fichier
	- Lexing.lexeme\_start lexbuf de type int le nombre de caractères jusqu'au début de l'entité reconnue.
	- Lexing.lexeme\_end lexbuf le nombre de caractères jusqu'à la fin de l'entité reconnue.
- Un type position défini dans Lexing.

```
type position =
 pos_fname : string; (* nom fichier *)
 pos_lnum : int; (* no de ligne *)
 pos_bol : int; (* nbre de car entre début de fichier
                        et début de ligne *)
 pos_cnum : int; (* nbre de car entre début de fichier
                        et position courante *)
```
Accès à la position: lexbuf.Lexing.lex\_curr\_p de type position Attention: seul pos cnum est mis à jour automatiquement.

En prélude de l'analyseur une fonction à appeller à chaque retour chariot:

```
let newline lexbuf =
let pos = lexbuf.lex_curr_p in
lexbuf.lex_curr_p <-
 { pos with pos lnum = pos.pos lnum + 1;
             pos bol = pos.pos cnum }
```
**•** Dans l'analyseur:

rule nexttoken = parse  $\vert \cdot \rangle$ n' { newline lexbuf; nexttoken lexbuf }

A faire aussi dans les commentaires ...

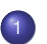

#### [Analyse lexicale](#page-1-0)

- **[Un peu de théorie](#page-3-0)**
- **C** [L'outil ocamllex](#page-7-0)
- **[Commentaires](#page-15-0)**
- **[Localisation des erreurs](#page-20-0)**
- <span id="page-23-0"></span>**•** [Programmer avec des analyseurs lexicaux](#page-23-0)

Les analyseurs lexicaux sont aussi utiles pour d'autres tâches que la reconnaissance de tokens.

Par exemple pour faire un préprocesseur qui définit des constantes et des directives de compilation (qui peuvent être imbriquées).

```
#define nom valeur
#define A
#ifdef A
dans le cas où A est définie
#e]se
dans le cas contraire
#endif
```
Les directives sont sur une ligne.

# Les définitions de macros sont dans une table de hachage:

- let definitions = Hashtbl.create 97
- let define = Hashtbl.add definitions
- let defined = Hashtbl.mem definitions
- let definition = Hashtbl.find definitions
- Une entrée scan qui écrit le fichier processé.
- **· Une entrée** skip qui va ignorer le texte jusqu'au #else ou #endif correspondant.
- **O** Une entrée skip to endif qui va ignorer le texte jusqu'au #endif fermant.

```
rule scan = parse
 | "#define" space+ (ident as x) space* ([\wedge' \wedge n'] * as v) '\wedge n'{ define x v; scan lexbuf }
 | "#ifdef" space+ (ident as x) space* '\n'
      { if defined x then scan lexbuf else skip lexbuf }
 | "#else" space* '\n'
      { skip lexbuf }
 | "#endif" space* '\n'
     { scan lexbuf }
 | ident as x
      { printf "%s" (if defined x then definition x else x);
        scan lexbuf }
 | _ as c
     { printf "%c" c; scan lexbuf }
 | eof
      \{ () \}
```
Il faudrait traiter spécifiquement les chaînes de caractères et les commentaires.

- **·** skip ignore l'entrée jusqu'au #else ou #endif correspondant et continue.
- **o** skip to endif ignore l'entrée jusqu'au #endif correspondant.

```
and skip = parse
  | ("#else" | "#endif") space* '\n'
    { scan lexbuf }
  | "#ifdef" space+ ident space* '\n'
        { skip to endif lexbuf; skip lexbuf }
  | _ { skip lexbuf }
  | eof { () }
and skip_to_endif = parse
    | "#endif" space* '\n'
      \{\begin{array}{c} \{\end{array} \}| "#ifdef" space+ ident space* '\n'
         { skip to endif lexbuf; skip to endif lexbuf }
  | _ { skip_to_endif lexbuf }
   | eof { () }
```
- Bien comprendre les conventions lexicales : quelle expression régulière pour quelle entité?
- Définir les unités lexicales : est-ce que la grammaire a besoin de distinguer plusieurs classes ? Par exemple pour les opérateurs binaires.
- <span id="page-28-0"></span>• Quelques "trucs" à connaître:
	- traitement des commentaires
	- **o** traitement des mots clés
	- gestion des numéros de ligne
	- utiliser un analyseur auxilliaire plutôt qu'une expression régulière complexe pour les chaînes, les commentaires . . .

## <span id="page-29-0"></span>Expression régulière:

```
let alphaok = ['a' – 'd' 'f' – 'r ' 'u' – 'z ' 'A' – 'Z']
let alphadiq = ['a'-'z' 'A'-'Z' '0'-'9']
let id not set =(\alpha | \beta) alphaok | 'e'| 't') alphadig *
    's' | 's' (alphaok|'s'|'t') alphadig*
  | "se" | "se" (alphaok|'s'|'e') alphadig*
  \vert "set" alphadig+
```
# Identifiants différents de **set** (2)

#### Automate:

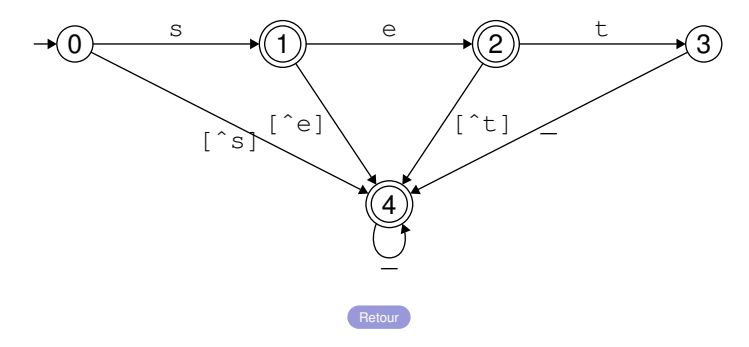

# <span id="page-31-0"></span>Automate:

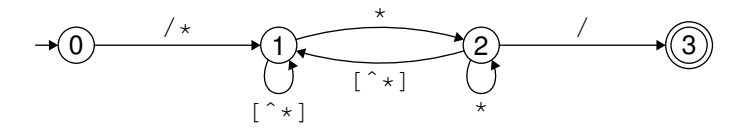

Expression régulière: /\*(\*\* [^\*])\* $|(*)^+$ /